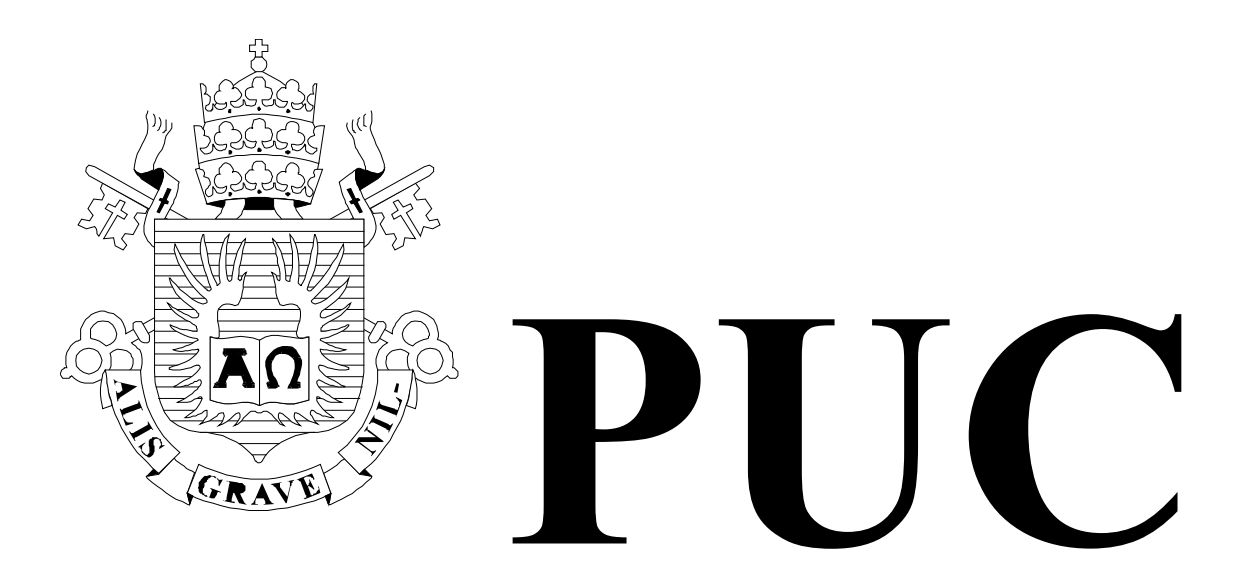

ISSN 0103-9741

Monografias em Ciência da Computação no 12/01

# **Desenvolvimento e Aplicação de Cursos Totalmente a Distância na Internet – Um Estudo de Caso**

Marco Aurélio Gerosa Hugo Fuks Carlos José Pereira de Lucena

Departamento de Informática

PONTIFÍCIA UNIVERSIDADE CATÓLICA DO RIO DE JANEIRO RUA MARQUÊS DE SÃO VICENTE, 225 - CEP 22453-900 RIO DE JANEIRO - BRASIL

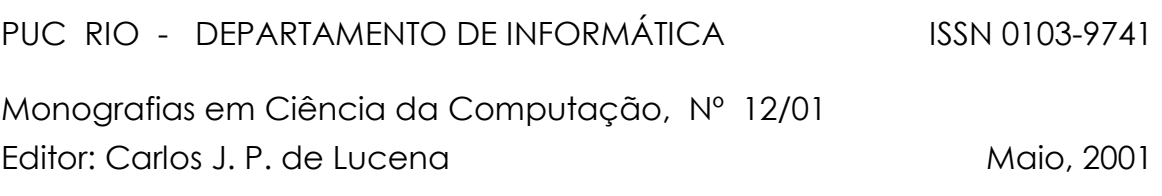

# **Desenvolvimento e Aplicação de Cursos Totalmente a Distância na Internet – Um Estudo de Caso \***

Marco Aurélio Gerosa Hugo Fuks Carlos José Pereira de Lucena

**\*** Trabalho patrocinado pelo Ministério de Ciência e Tecnologia da Presidência da República Federativa do Brasil.

# **Desenvolvimento e Aplicação de Cursos Totalmente a Distância na Internet – Um Estudo de Caso**

**Marco Aurélio Gerosa Hugo Fuks Carlos José Pereira de Lucena** 

Laboratório de Engenharia de Software – LES Departamento de Informática Pontifícia Universidade Católica do Rio de Janeiro – PUC-Rio Rua Marquês de São Vicente, 225, 22453-900. Rio de Janeiro, Brasil.

 $[gerosa, huge, lucena]$ @inf.puc-rio.br

PUC-RioInf.MCC12/01. Maio de 2001.

#### **RESUMO**

Este trabalho descreve a metodologia usada, os resultados e as dificuldades encontradas no desenvolvimento e na aplicação de um curso completamente à distância via Internet. O assunto do curso é o uso das tecnologias da informação aplicadas à educação e é ministrado utilizando o ambiente AulaNet, um *groupware* para a criação, participação e administração de cursos através da Web. Este trabalho também procura mostrar como este tipo de ambiente pode ser utilizado para dar suporte, animar e administrar um processo de aprendizagem cooperativa via Internet.

**Palavras Chave**: groupware, educação a distância, instrução baseada na Web, aprendizado cooperativo.

#### **ABSTRACT**

This paper presents the methodology, the results and the difficulties found in the development and delivery of a course through the Internet. The course is about the application of information technology to education. The course is being delivered using the AulaNet environment, a groupware for the creation, participation and maintenance of Web-based courses. This paper also shows how this kind of environment can be used to give support, facilitate and manage cooperative learning.

**Keywords**: groupware, distance learning, Web-based instruction, cooperative learning.

# **1. Introdução**

A sociedade está mudando. O ritmo de produção de conhecimento e as novas tecnologias de telecomunicações estão mudando a maneira de viver e de trabalhar da humanidade [1]. Profissionais dedicados ao trabalho intelectualizado, batizados de *Knowledge Workers*, são cada vez mais requisitados. Além de ter o conhecimento necessário para exercer sua função, o trabalhador deve ter outras capacidades talvez até mais importantes. Ele deve aprender a aprender, de forma a adaptar-se continuamente às constantes evoluções de seu ambiente e ferramentas de trabalho, aprender a trabalhar em grupo, uma das características mais requisitadas atualmente pelas corporações, e aprender a transformar de forma criativa conhecimento em novo conhecimento, o elemento mais importante das instituições modernas.

As mudanças no trabalho também são verificadas no ensino [2]. Para adquirir as novas capacidades exigidas pelo novo conceito de trabalho, a educação está passando por um processo de adaptação. O uso da Internet potencializa a aprendizagem cooperativa possibilitando uma rica troca de informações entre os membros de uma comunidade de conhecimento.

Apesar da Internet trazer inúmeras possibilidades e facilidades para o ensino/aprendizagem, traz também muitas dificuldades associadas. Ao desenvolver um curso, o docente deve entender tecnologias que normalmente não são de sua área de atuação, como *HTML*, *Java*, *JavaScript*, *XML*, *Flash*, *HTTP* e outros nomes e abreviações que muitas vezes desconhece. Para contornar esta dificuldade, o ambiente AulaNet foi desenvolvido de forma a separar o conteúdo da navegação, fazendo com que os docentes só se preocupem com a produção dos conteúdos didáticos usando suas ferramentas habituais como o editor de textos, deixando por conta do ambiente a gerência e a navegação dos aprendizes. Além disso, o ambiente AulaNet ainda oferece serviços de comunicação, coordenação e cooperação integrados que podem ser acrescentados ao curso durante o seu desenrolar de forma a complementá-lo.

Com este cenário em mente é que o curso de TIAE (Tecnologias de Informação Aplicada à Educação) foi projetado e é aplicado. Objetivo do curso é que seus alunos aprendam a trabalhar com o grupo as tecnologias da informação, tornando-se educadores baseados na Web. O curso é ministrado desde 1998 como uma disciplina do Departamento de Informática da PUC-Rio e atualmente é ministrado totalmente via Internet pelo ambiente AulaNet.

Neste trabalho vamos relatar a metodologia usada, os resultados e dificuldades encontrados no desenvolvimento, na aplicação e na integração do curso com o ambiente.

# **2. O Ambiente de Aprendizagem AulaNet**

O AulaNet [3] é um ambiente para a criação, aplicação e administração de cursos baseados na Web, cujo desenvolvimento vem se realizando desde Junho de 1997 no Laboratório de Engenharia de Software do Departamento de Informática da PUC-Rio. O AulaNet se baseia nas relações de trabalho cooperativo que se manifestam nas interações dos aprendizes com seus instrutores, com outros aprendizes e com os conteúdos didáticos.

O AulaNet se baseia numa abordagem *groupware*, ou seja, ele é um sistema para suporte ao trabalho em grupo. Como na nossa visão as interações entre os aprendizes de uma turma, que constitui o grupo de trabalho, são mais importantes que o consumo individual dos conteúdos do curso, o uso do AulaNet no TIAE é fundamental. Como os professores do TIAE também são coordenadores do projeto AulaNet, o TIAE serve para experimentar idéias e testar novas funções para o ambiente, fazendo com que o AulaNet se aperfeiçoe com o TIAE e vice-versa.

No AulaNet podemos distinguir basicamente quatro papéis diferentes: o administrador, o aprendiz, o coordenador do curso e o instrutor. O administrador atua na operação do ambiente facilitando a integração docente/ambiente/aprendiz em serviços como a publicação de cursos e a matrícula de aprendizes. O aprendiz é o objetivo final do curso e é encarado como um participante ativo que modifica o ambiente. O coordenador tem o papel de autoria do curso. É ele quem define e configura os conteúdos e serviços disponíveis aos aprendizes. Por último, o instrutor é o animador do curso. Ele é o responsável por manter a ordem, motivar e avaliar as interações dos aprendizes.

O pensamento que balizou o desenvolvimento do AulaNet é que para aprender em grupo, um indivíduo tem que compartilhar idéias (se comunicar), estar em sintonia com os outros participantes do grupo (se coordenar), e realizar as tarefas satisfatoriamente (cooperar). Todos os serviços do AulaNet são organizados baseados nestes conceitos.

Os mecanismos de comunicação fornecem as facilidades que permitem a troca e o envio de informações. Estes mecanismos incluem ferramentas de correio eletrônico individual com o instrutor (Contato com os Docentes), com toda a turma (Grupo de Discussão), uma ferramenta de discussão textual assíncrona no estilo de fórum (Grupo de Interesse), uma ferramenta de conferência síncrona textual popularmente conhecida como *chat* (Debate) e uma ferramenta de troca instantânea de mensagens (Contato com os Participantes).

Os mecanismos de coordenação fornecem os meios para a gerência do tempo e da competência do grupo. Estes mecanismos incluem uma ferramenta de notificação (Avisos), uma ferramenta de coordenação básica do fluxo do curso (Plano de Aulas), ferramentas de avaliação (Tarefas e Exames) e uma ferramenta de acompanhamento de participação do grupo (Relatórios de Participação).

Os mecanismos de cooperação fornecem os meios para a aprendizagem cooperativa, a realização de atividades e a resolução de problemas. No AulaNet cooperação também compreende as atividades de auxílio à configuração dos conteúdos didáticos para o consumo através da co-autoria, tanto de docentes (Co-autoria de Docente) quanto de aprendizes (Coautoria de Aprendiz). Os mecanismos de cooperação também incluem uma lista de referências do curso (Bibliografia e Webliografia) e uma lista de conteúdos transferíveis para consumo desconectado (Download).

Estes mecanismos são colocados à disposição do docente durante a criação e atualização de um curso, permitindo a ele selecionar quais vão se tornar serviços disponíveis aos aprendizes, configurando a área de trabalho do curso. Na Figura 1, podemos observar a seleção dos mecanismos de coordenação.

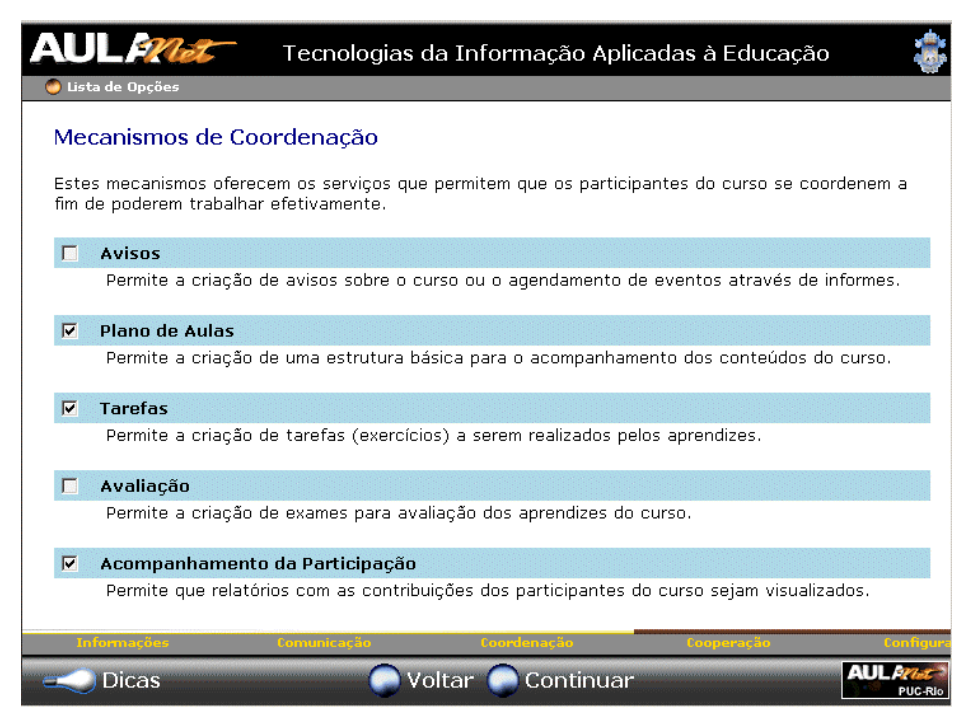

Figura 1 – Seleção dos mecanismos de coordenação do curso

O ambiente AulaNet oferece uma interface padronizada para a assistência de cursos através da Web. Como podemos observar na Figura 2, esta interface é composta de uma janela principal e de um menu representado graficamente através de uma figura de controle remoto. A janela principal é onde o aprendiz interage com os conteúdos didáticos, com o instrutor e com os demais aprendizes. O controle remoto é um menu de serviços que fornece uma facilidade de navegação construída através da seleção prévia feita pelo docente, dos mecanismos de comunicação, coordenação e cooperação.

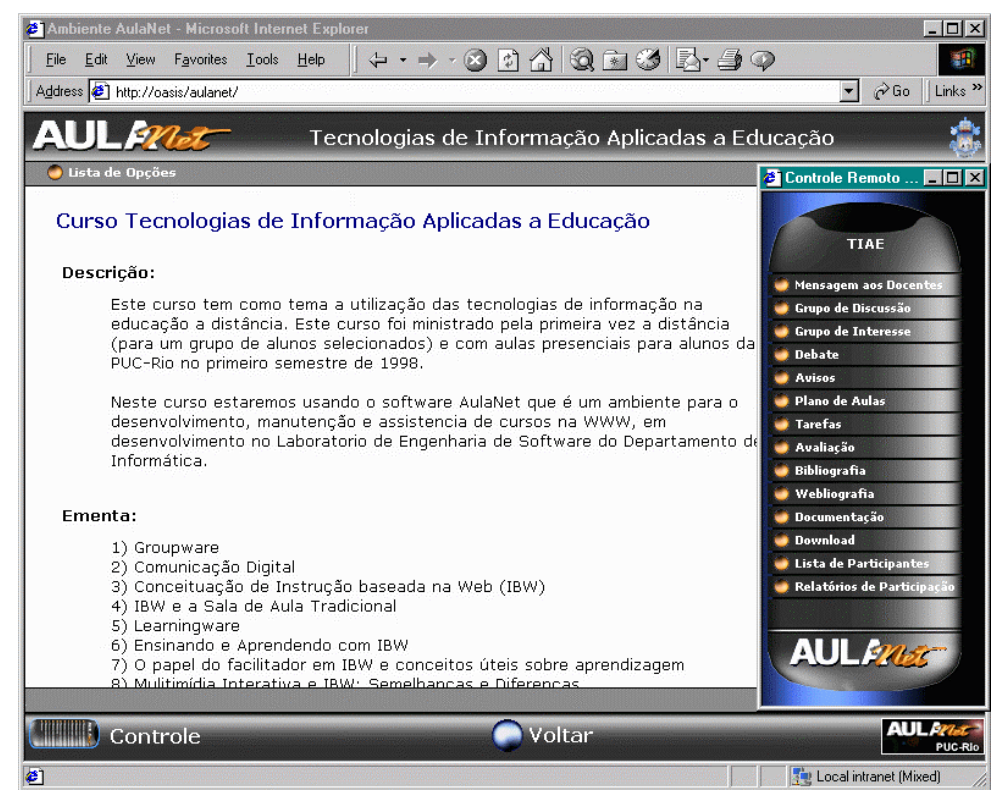

Figura 2 – Interface do aprendiz destacando o menu no formato de controle remoto

### **3. Dinâmica do TIAE no AulaNet**

Para suavizar a adaptação dos aprendizes ao ambiente, à metodologia do curso e ao aprendizado via Internet, os mecanismos do AulaNet são acrescentados ao curso TIAE em seu decorrer. Procura-se iniciar com um conjunto mínimo de mecanismos disponíveis, que são geralmente todos os mecanismos de comunicação, o Plano de Aulas, a Bibliografia, a Webliografia e a Documentação. Na medida da necessidade, os novos mecanismos são acrescentados ao curso e seu uso é explicado aos aprendizes. Analisaremos agora o uso adotado para cada mecanismo.

#### **3.1. Serviços de comunicação**

Por se tratar de um curso baseado principalmente na interação entre os participantes, o curso TIAE usa todos os serviços de comunicação disponíveis no ambiente.

O serviço de Mensagem aos Docentes é um canal para contatar os docentes do curso. As mensagens são enviadas através de correio eletrônico para os instrutores ou coordenadores, dependendo da escolha do autor, e ficam disponíveis no ambiente para posterior consulta. No TIAE este serviço é utilizado pelos aprendizes para tirar dúvidas operacionais e fazer comentários ou reclamações que sejam irrelevantes para os outros participantes. Quando o assunto da mensagem for de interesse de toda a turma, é solicitado ao aprendiz que use o Grupo de Discussão ou o Grupo de Interesse.

O Grupo de Discussão é utilizado para comunicação com toda a turma. Neste serviço quando uma mensagem é postada, além de ser armazenada no ambiente, ela é enviada para a caixa de correio eletrônico de todos os membros do grupo. Com isso, todos tomam ciência das atividades do Grupo de Discussão, mesmo sem entrar no ambiente. Neste serviço, as mensagens são mostradas na forma de uma lista ordenada cronologicamente e podem ser consultadas a qualquer hora. Este serviço foi usado no curso para discussão de conteúdos do curso e para mensagens de coordenação dos instrutores.

O Grupo de Interesse funciona no estilo de fórum, ou seja, é possível responder a uma mensagem e as respostas ficam aninhadas abaixo dela. O Grupo de Interesse não dispara comunicações através do correio eletrônico como no Grupo de Discussão, e os aprendizes têm que estar no ambiente para consultar e participar da discussão. A grande diferença do Grupo de Interesse é que a estruturação permite organizar a discussão por tópicos, sendo que as mensagens relativas a uma outra mensagem ficam compartimentalizadas abaixo dela, diferentemente do Grupo de Discussão, onde as mensagens de diferentes propósitos se misturam e às vezes fica difícil reconstruir as ligações. O Grupo de Interesse no TIAE é usado para desenvolver em profundidade os temas do curso e os eleitos pela turma.

O serviço Debate é uma conversa em tempo real entre os participantes através de um *chat* textual. No TIAE, os temas são divididos em aulas e o Debate é utilizado para discuti-los semanalmente. Por ser uma ferramenta de comunicação síncrona, todos devem estar conectados no momento do debate. Por isso antes de iniciar o curso, os aprendizes são informados de qual é o horário reservado para o debate, de forma que possam se organizar para estarem presentes.

Como no Debate o tempo para responder as perguntas é pequeno, as mensagens são em geral curtas, pouco elaboradas e com algumas abreviações e erros de digitação que acabam sendo tolerados desde que não inviabilizem o sentido da mensagem. O resultado da discussão não provém de mensagens individuais e sim da união das pequenas mensagens, muitas vezes sem sentido fora do contexto, que os participantes vão trocando à medida que construem o conhecimento colaborativamente. Como um participante escreve uma mensagem enquanto outras mensagens são escritas e enviadas, os assuntos são intercalados e trocados com

facilidade, tornando difícil discutir um tópico em profundidade. Desta forma o tema do debate é discutido amplamente, mas superficialmente, detendo-se nos tópicos mais polêmicos, e as discussões são complementadas no Grupo de Interesse, onde a razão prevalece sobre a emoção e é possível elaborar melhor o texto.

As grandes dificuldades dos facilitadores do debate são: fazer com que todos participem, manter o foco da conversa evitando que a discussão caminhe para tópicos irrelevantes, e manter o ritmo do debate evitando que seja muito monótono ou tão rápido que não seja possível acompanhá-lo.

Finalmente, o serviço Contato com os Participantes é a única ferramenta utilizada sem um propósito específico no TIAE. Ela permite que membros do grupo que estejam conectados simultaneamente ao ambiente possam se contatar através de mensagens que se abrem em novas janelas, no estilo do popular ICQ. Alguns usos notados foram a comunicação individual entre alguns participantes durante o debate, a solicitação de informação e o esclarecimento de dúvidas.

#### **3.2. Serviços de coordenação**

O curso TIAE usa os seguintes serviços de coordenação: Plano de Aulas, Tarefas e Acompanhamento da Participação.

O serviço Tarefas é utilizado para designar trabalho aos aprendizes. O AulaNet gerencia a submissão de arquivos de resolução das tarefas e permite ao instrutor avaliá-los e comentálos. No TIAE, este serviço é usado para a designação de uma monografia no final do curso sobre algum tema escolhido. O ambiente permite configurar se a resolução da tarefa de um aprendiz é visível para os outros, o que é permitido no TIAE, já que os temas das monografia são diferentes e o acesso aos trabalhos produzidos por colegas motiva quem está desenvolvendo e enriquece o aprendizado da turma.

O Plano de Aulas é utilizado pelo docente para estruturar os conteúdos didáticos do curso, separando-os em aulas. Estas aulas seguem uma ordem sugerida, mas não imposta aos aprendizes, indicando um fluxo básico para o curso. No TIAE, os conteúdo das aulas são constituídos basicamente de vídeos, apresentações de transparências e textos complementares que os aprendizes podem consultar a qualquer hora. O ambiente possibilita que o aprendiz faça anotações privadas sobre uma aula (como se fosse um caderno) que ficam armazenadas para sua consulta pessoal.

O Acompanhamento de Participação possibilita a quantificação e qualificação das participações dos aprendizes e torna disponível a todos os relatórios de participação. Na Figura 3 podemos observar o botão de atribuir conceito na interface de visualização de uma mensagem pelo instrutor no Grupo de Interesse e a tela de escolha do conceito.

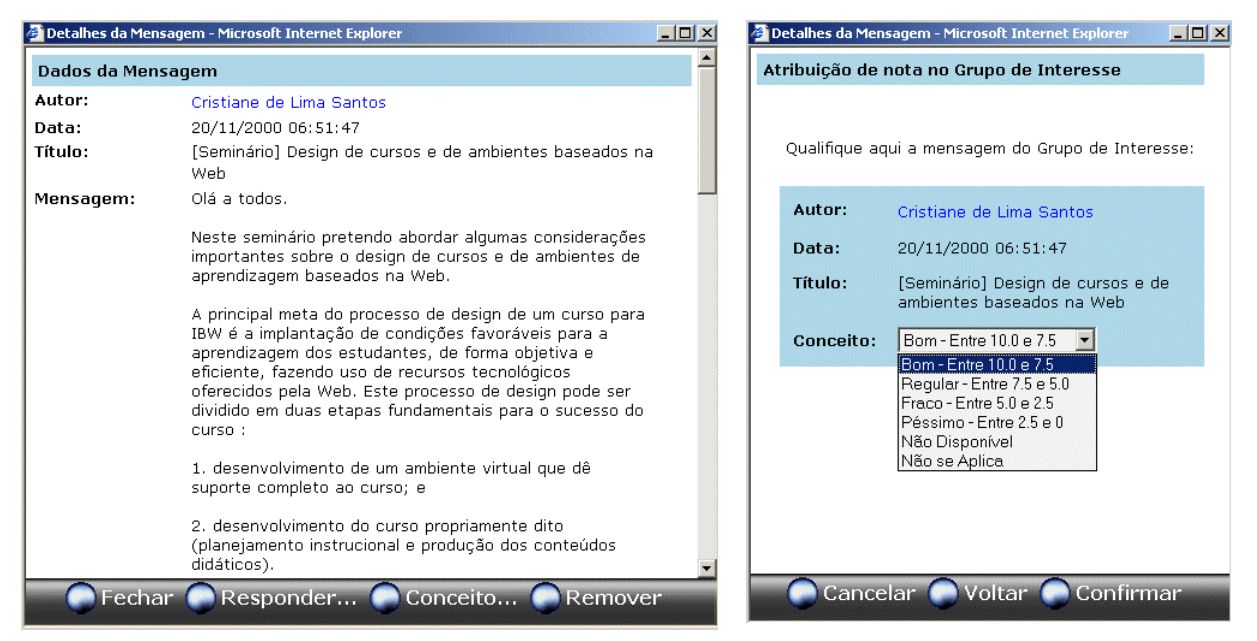

Figura 3 – Interface de visualização pelo instrutor de uma mensagem do Grupo de Discussão e a possibilidade de atribuir conceito

#### **3.3. Serviços de cooperação**

O curso TIAE usa os seguintes serviços de cooperação: Bibliografia, Webliografia, Documentação e co-autoria de aprendiz.

Os serviços Bibliografia, Webliografia e Documentação são os outros meios pelos quais o docente pode apresentar conteúdos didáticos para os aprendizes. A Bibliografia é composta por referências a livros-texto que podem ser utilizados como material de apoio ao curso. A Webliografia é composta de referências a páginas da Internet externas ao ambiente. A Documentação é composta de conteúdos que não estão associados a nenhuma aula e servem como material extra para o curso.

O serviço de Co-autoria de Aprendiz é utilizado para permitir que os aprendizes forneçam novos conteúdos ao curso. O docente precisa certificar o conteúdo gerado pelo aprendiz para que esse passe a fazer parte do curso.

# **4. A metodologia do Curso**

A ementa do curso TIAE cobre os seguintes temas: conceitos de *groupware,* comunicação digital, instrução baseada na Web (IBW), *learningware*, multimídia interativa, projeto de cursos para a Web, ambientes de aprendizagem, educação no projeto Internet 2, implantação de IBW e comunidades de conhecimento. O objetivo do curso é capacitar educadores para usar as novas tecnologias no ensino/aprendizagem e formar uma crescente comunidade de interessados no tema. Apesar da não obrigatoriedade de ser totalmente a distância via Internet, esta modalidade foi escolhida por estar relacionada com o tema do curso e para criar um ambiente de experimentação de metodologias e tecnologias na área de educação à distância, de forma que os professores do curso pudessem aprender em conjunto com os alunos como desenvolver cursos via Web com qualidade.

#### **4.1. Primeira edição do curso**

O curso foi ministrado pela primeira vez no primeiro semestre de 1998, e sua estrutura vem evoluindo desde então. Inicialmente, o curso foi estruturado tendo semanalmente uma

aula presencial e um debate via Internet, usando o *chat* integrado ao AulaNet. Esta versão embrionária do TIAE serviu para a geração dos conteúdos didáticos do curso. Os conteúdos foram produzidos através da gravação das apresentações dos professores nos encontros presenciais [4] e das transcrições das sessões de *chat*. Estes conteúdos, à medida que eram gerados, eram colocados no ambiente de forma que a qualquer hora, de qualquer computador conectado à Internet, os aprendizes pudessem consultá-los.

Além de servir de repositório de conteúdos didáticos, o ambiente ainda fornecia ferramentas para comunicação extra-aula através dos mecanismos Grupo de Discussão, Grupo de Interesse e Contato com os Docentes. No decorrer do curso, usando o Grupo de Discussão, foram escolhidos através de votação, os cinco temas centrais que iriam ser discutidos nos fóruns do Grupo de Interesse. No final do período cada participante teve que fazer um relatório resumindo a discussão gerada em um dos temas. A avaliação final do aprendiz foi feita com base em sua participação e na qualidade de suas contribuições.

Esta primeira edição serviu como transição para o curso ser ministrado totalmente à distância.

#### **4.2. Segunda edição do curso**

A partir da segunda edição, realizada no segundo semestre de 1998, o curso tem sido aplicado completamente via Internet (com exceção dos alunos de graduação, que contam com algumas aulas presenciais por força da lei vigente no país). Desta forma, os membros do grupo podem participar, consumindo conteúdos e fazendo contribuições a qualquer hora. O único evento com hora marcada é o debate semanal através do *chat*, quando os conteúdos previamente consumidos são discutidos.

Os conteúdos da segunda edição do curso foram aproveitados do semestre anterior, com algumas adaptações, e ficaram disponíveis no ambiente para o aprendiz durante todo o curso. O trabalho final dos aprendizes desta edição foi montar uma nova aula para o curso sobre o tema discutido em um dos Grupos de Interesse, usando os recursos necessários (transparência, texto, imagens, vídeo, páginas HTMLs, etc.).

Além dos alunos regularmente matriculados, desta vez o curso contou com pessoas externas com interesse no tema ou na forma de aplicação do curso totalizando mais de 100 aprendizes. O número excessivo de participantes dificultou a criação de um processo de aprendizado cooperativo que contasse com a participação de todos. Como o curso é baseado na interação entre os participantes, centenas de mensagens eram postadas durante a semana no Grupo de Discussão, tornando árdua a tarefa de lê-las antes da sessão de debate, que também era muito prejudicada pelo grande número de participantes.

#### **4.3. Terceira edição do curso**

Na terceira edição do curso, realizada no primeiro semestre de 1999, novamente os conteúdos foram aproveitados das versões anteriores, mostrando o aspecto evolucionário da geração de uma comunidade, isto é, a passagem de uma cultura existente e em evolução para os novos participantes.

Para solucionar o problema da sobrecarga de comunicação, os aprendizes foram divididos em subgrupos menores, cada um com um docente facilitador. Ficou decidido que a partir desta edição, cada grupo deveria ter uma média de 10 a 25 participantes, sendo que desta vez houve três turmas: uma com 13 alunos, outra com 25 e a última com 23. Sem a sobrecarga de comunicação, toda participação dos aprendizes realmente pode ser acompanhada. Outro fator notado no semestre anterior foi que os alunos que estavam regularmente matriculados na disciplina e conseqüentemente teriam uma nota associada em seu histórico tinham em geral uma participação e envolvimento maior do que os outros. Desta forma, uma das turmas criadas foi composta apenas de alunos regularmente matriculados.

Nesta edição do curso procurou-se estimular o aprendiz para que participasse mais. Para cada um dos temas, divididos em aulas semanais, foi designado o papel de seminarista a um aprendiz. O seminarista ficava responsável por fazer uma pesquisa sobre o tema e preparar o Seminário, um texto que relatasse o que existe, o que está sendo pesquisado e a opinião do seminarista acerca do tema. Cada um dos outros aprendizes preparavam uma contribuição sobre o Seminário, aprofundando algum dos tópicos levantados. O seminarista também tinha a função de coordenar e animar em conjunto com o instrutor o Debate, incentivando a participação dos aprendizes, propondo os tópicos a serem discutidos e mantendo o foco da discussão. Como um dos objetivos do TIAE é capacitar instrutores a ministrarem cursos pela Internet, nada melhor do que aprender fazendo.

Durante as primeiras semanas foram sugeridos e escolhidos três temas centrais para a criação dos grupos de interesse. Da metade do curso em diante, os três temas eram debatidos e ao final do período as discussões foram interrompidas para que os participantes elaborassem uma monografia ou uma aula extra sobre um dos temas.

Novamente a avaliação dos participantes se deu pelo seu empenho nas atividades do curso e pela qualidade de suas contribuições. Uma das turmas composta de alunos não regularmente matriculados não atendeu às expectativas, tendo atividades não cumpridas e alguns debates cancelados por falta de quórum. A presença de alunos "turistas", que entravam no ambiente ocasionalmente, acabou desmotivando os outros aprendizes. A falta de algo como nota ou pagamento que comprometa a participação pode trazer alguns efeitos de falta de interação inesperados. Mesmo que o tema seja do interesse pessoal do aprendiz e este goste do curso, acaba não participando devido a outras obrigações pessoais.

#### **4.4. Quarta edição do curso**

 Na quarta edição do curso, realizada no segundo semestre de 1999, a metodologia e os conteúdos adotados foram praticamente os mesmos do semestre anterior. Houve algumas mudanças no ambiente AulaNet, que passou a fornecer relatórios com informações das quantidades e tipos de participação dos aprendizes. Estes relatórios possibilitaram ao docente conhecer melhor e motivar seus alunos, e aos aprendizes avaliarem seu nível de participação.

Na primeira semana do curso, foi pedido aos aprendizes que se apresentassem para o grupo usando o AulaNet. Esta primeira tarefa além de introduzir o uso do ambiente, rompe a inércia e o medo inicial dos participantes, entrosando-os com a turma e lembrando-os que, apesar de estarem digitando e olhando para uma máquina, é com outras pessoas que estão interagindo. Nesta apresentação, além de dizerem seu nome e ocupação, os aprendizes relataram por que estavam fazendo o curso, suas expectativas e experiências anteriores no assunto.

#### **4.5. Quinta edição do curso**

 Na quinta edição, realizada no primeiro semestre de 2000, o AulaNet passou a incorporar a facilidade de conceituar as mensagens e fornecer relatórios qualitativos além dos relatórios com dados quantitativos. Além de possibilitar o acompanhamento do docente, a conceituação das mensagens também fornece um retorno ao autor da contribuição e uma referência aos demais aprendizes. Sabendo que estavam sendo avaliados, os aprendizes desta edição esforçavam-se para obter um bom conceito em suas mensagens, levando a um aumento da qualidade das contribuições em relação às edições anteriores. Apesar deste efeito positivo, a avaliação das mensagens gerou uma grande discussão construtiva no grupo, que começou no Grupo de Discussão, e acabou virando um Grupo de Interesse e tema de monografia. As

principais reclamações eram o desconhecimento dos critérios de avaliação, a falta de um comentário do professor ressaltando os pontos positivos e negativos encontrados e a possível inibição dos aprendizes em enviar contribuições sabendo que estavam sendo avaliados.

Outra funcionalidade incorporada ao ambiente foi a categorização de mensagens. Visando uma melhor organização do grande volume de mensagens, o coordenador escolhe as categorias que deseja ter em seu curso e, ao enviar uma mensagem, os participantes devem selecionar entre elas qual a que mais se adequa a sua intenção. Para este semestre foram escolhidas as categorias: Apresentação para a apresentação do participante, Seminário e Contribuição sobre o Seminário para a mensagem do seminarista e das contribuições, Problemas Operacionais para relatar problemas, Questão, Posição e Argumentação para discussão de tópicos através de perguntas, respostas e explicações e a categoria Genérica para mensagens que não se enquadravam a nenhuma das anteriores. O uso de categorias tornou as mensagens mais organizadas, possibilitando aos participantes identificar rapidamente os conteúdos das mensagens.

Analisando os objetivos das 205 mensagens do Grupo de Discussão feitas pelos participantes do grupo, chegamos aos resultados da Tabela 1. Nesta turma, o grupo consistia de 7 aprendizes e 1 instrutor.

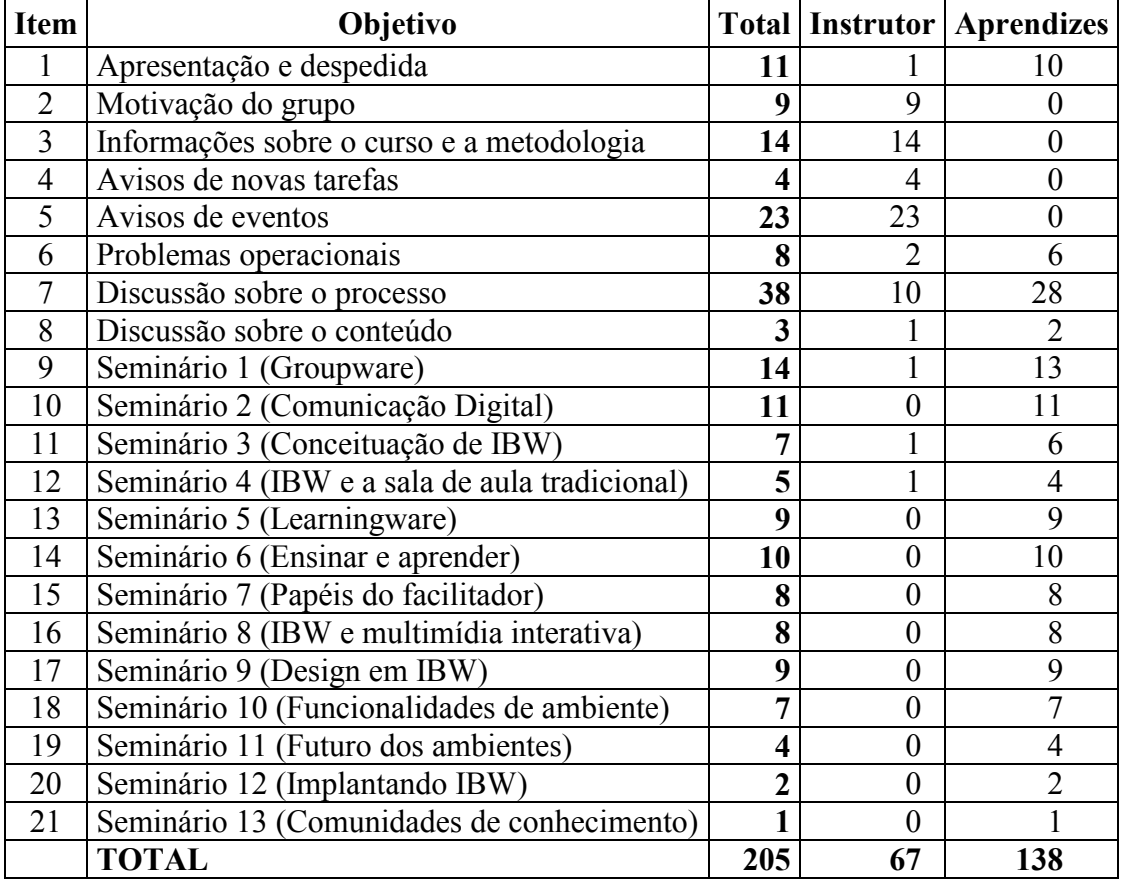

Tabela 1 – Separação das mensagens do Grupo de Discussão pelo objetivo

Analisando os dados da Tabela 1, podemos notar que houve basicamente dois grupos de mensagens: 107 mensagens que diziam respeito ao curso propriamente dito (itens 1 a 7) e 98 mensagens que diziam respeito aos conteúdos (itens 8 a 21). Como estes dois tipos de mensagens eram enviadas para a mesma lista, as mensagens se intercalavam tornando a lista desorganizada, conforme podemos observar na Figura 4.

Podemos notar também na tabela acima que houve uma euforia inicial dos participantes, gerando 12,5 mensagens em média para os dois primeiros seminários, uma estabilização nos outros oito com uma média aproximada de 8 contribuições e uma queda brusca de participação para uma média de 2,3 no final do curso, que pode ser explicada devido a opção dos participantes em privilegiar a elaboração da monografia em vez de participar do Grupo de Discussão.

A tabela acima também mostra que os participantes discutiam cooperativamente entre si os temas do curso (itens 8 a 21) com poucas intervenções do instrutor. As mensagens provenientes do instrutor eram em sua maioria (94%) mensagens de coordenação do grupo (itens 2 a 7). Na discussão sobre o processo (item 7) tanto os aprendizes quanto o instrutor participaram ativamente. A discussão sobre o processo englobou todas as mensagens que representavam sugestão, dúvida e questionamento da metodologia, seleção de tópicos para o Grupo de Interesse, dúvida, crítica e sugestão ao ambiente, a possibilidade de um encontro presencial e outras mensagens sobre o andamento do curso e que não se relacionavam ao conteúdo do mesmo.

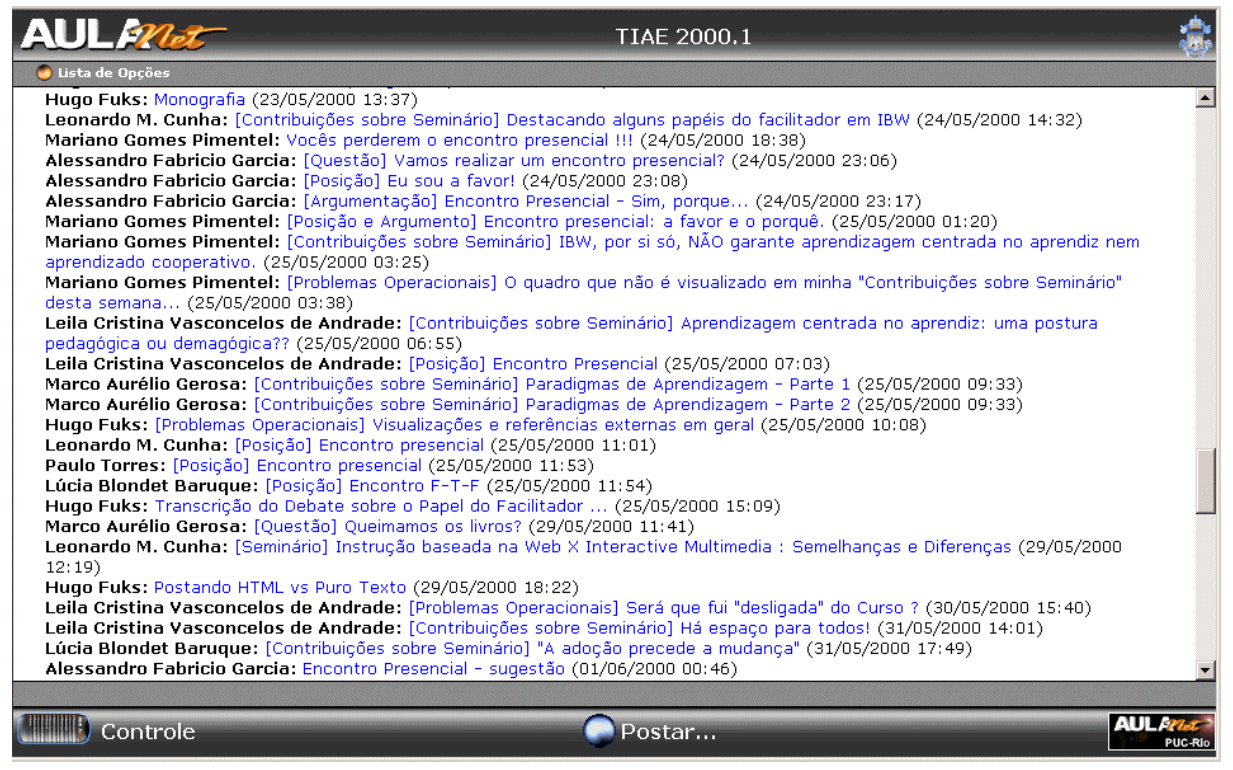

Figura 4 – Exemplo de intercalação de assuntos no Grupo de Discussão

Neste semestre os aprendizes começaram a reclamar da desatualização do conteúdo do curso, visto que não houve atualizações significativas desde a primeira versão. Algumas referências a páginas da Internet presentes nas apresentações de transparências não eram mais válidas, e algumas informações presentes nos conteúdos já estavam desatualizadas.

#### **4.6. Sexta edição do curso**

 Na sexta edição do curso, realizada no segundo semestre de 2000, algumas mudanças na metodologia foram efetuadas. Notou-se na versão anterior que a qualidade das contribuições foram aumentando a cada seminário à medida que o aprendiz compreendia melhor o que deveria ser feito e possuía mais referências. Para fornecer um exemplo inicial, desta vez o primeiro seminarista foi um instrutor e o tema foi "Introdução ao Ambiente AulaNet e ao curso TIAE". Neste seminário foram apresentados os serviços do ambiente, a metodologia e o que se esperava dos participantes. Neste primeiro seminário os aprendizes tiveram a oportunidade de usar livremente o ambiente como forma de preparação para as discussões sobre os temas do curso.

Neste semestre as categorias adotadas no Grupo de Discussão foram: Apresentação para o participante apresentar-se, Problemas Operacionais para relatar problemas, Informe para avisos, Monografia para mensagens relacionadas ao trabalho final, Avaliação para os aprendizes fazerem uma avaliação do curso e do ambiente e, por último, a categoria Genérica para quando a mensagem não se encaixasse nas demais categorias.

Visando solucionar o problema da falta de estruturação e organização das mensagens do Grupo de Discussão, que não possui divisão de temas e cujas mensagens são apresentadas em ordem cronológica, as discussões sobre os conteúdos do curso foram transferidas para o Grupo de Interesse. Para cada aula foi criado um novo Grupo de Interesse e as mensagens ficavam organizadas e compartimentalizadas neles, conforme pode ser observado na Figura 5. O Grupo de Discussão foi usado basicamente para a coordenação do grupo.

|                                                                                            | Tecnologias da Informação Aplicadas à Educação                                                                                                    |  |
|--------------------------------------------------------------------------------------------|----------------------------------------------------------------------------------------------------|--|
| Lista de Opções                                                                            |                                                                                                    |  |
| Grupo de Interesse                                                                         |                                                                                                    |  |
|                                                                                            | Selecione uma das mensagens abaixo ou faça uma nova contribuição para o Grupo de Interesse.                                                                                                    |  |
| Mensagens sobre '03) Comunicação Digital'                                                  |                                                                                                    |  |
| 19/09/2000 09:23]<br>19/09/2000 12:48]<br>21:27]<br>21/09/2000 08:021<br>19/09/2000 00:56] | • [Seminário] Comunicação Digital [Cristiane Azevedo Ferreira - 18/09/2000 08:58]<br>o [Questão] Ferramentas de Comunicação do AulaNet [Cristiane Azevedo Ferreira - 18/09/2000 08:59]<br>[Arqumentação] O TIAE e o AulaNet [Cristiane de Lima Santos - 19/09/2000 01:58]<br>- [Arqumentação] Ferramentas de comunicação no AulaNet [Cristiane Azevedo Ferreira -<br>- [Contra-Argumentação] Marcação das mensagens [Cristiane de Lima Santos -<br><b>Esclarecimento] AulaNet</b> [Cristiane Azevedo Ferreira - 21/09/2000 07:47]<br>• [Esclarecimento] Melhoria Implementada no AulaNet [Marco Aurélio Gerosa - 28/08/2000<br>o [Questão] Recursos vs. Acessibilidade [Cristiane Azevedo Ferreira - 18/09/2000 09:02]<br>- [Argumentação] Tecnologias fechadas [Willian Luiz Pereira - 18/09/2000 16:57]<br>[Argumentação] Recursos Vs. Acessibilidade [Guilherme Nobrega Teixeira - 19/09/2000 00:28]<br>[Arqumentação] Quanto a acessibilidade [Guilherme Nobrega Teixeira - 19/09/2000 00:37]<br>- [Contra-Arqumentação] Não é tão simples assim [Cristiane Azevedo Ferreira -<br>- [Arqumentação] Objetividade e possibilidade de utilização [Cristiane de Lima Santos -<br>[Arqumentação] Recursos vs. Acessibilidade [Cristiane Azevedo Ferreira - 19/09/2000 |  |
| 09:001                                                                                     |                                                                                                    |  |
| Controle                                                                                   | Postar                                                                                                    |  |

Figura 5 – Exemplo de Grupo de Interesse

A categorização de mensagens também foi adotada no Grupo de Interesse [5], com as categorias: Questão para debate de tópicos, Argumentação para responder uma Questão através de uma posição e uma explicação, Contra-argumentação para argumentações que fossem contrárias a outra argumentação, Dúvida para perguntas que não geravam debate, Esclarecimento para solucionar dúvidas e mal entendidos, Caso para exemplificar algum item e, por fim, Genérica para mensagens que não se enquadrassem em nenhuma outra categoria.

Esta edição de TIAE contou com uma turma de 7 aprendizes e 3 instrutores. O resumo dos números de mensagens de cada categoria e uma comparação com o semestre anterior podem ser encontrados na Tabela 2, onde GD significa uma categoria do Grupo de Discussão, GI uma categoria do Grupo de Interesse e o número entre parênteses a quantidade de mensagens da categoria. Na Tabela 3 podemos observar a distribuição das categorias pelos temas dos seminários.

| Quinta Edição                           | Sexta Edição                            |  |  |  |  |  |
|-----------------------------------------|-----------------------------------------|--|--|--|--|--|
| GD – Seminário (18)                     | GI - Seminário (13)                     |  |  |  |  |  |
| GD – Contribuição sobre Seminário (72)  | GI - Contribuição sobre Seminário (33)  |  |  |  |  |  |
| $GD$ – Apresentação (7)                 | GD - Apresentação (12)                  |  |  |  |  |  |
| <b>GD</b> – Problemas Operacionais (12) | <b>GD</b> - Problemas Operacionais (14) |  |  |  |  |  |
| GD – Questão (10)                       | $GI - Quest\tilde{a}o(65)$              |  |  |  |  |  |
| $GD - Posicão (8)$                      | GI - Argumentação (129)                 |  |  |  |  |  |
| $GD - Argumentação (2)$                 | GI - Contra-argumentação (26)           |  |  |  |  |  |
| GD – Genérica (69)                      | GD - Genérica (20)                      |  |  |  |  |  |
| $GI - Genérica (90)$                    | GI - Genérica (12)                      |  |  |  |  |  |
|                                         | $GI$ - Dúvida $(7)$                     |  |  |  |  |  |
|                                         | GI - Esclarecimento (25)                |  |  |  |  |  |
|                                         | $GI - Caso(2)$                          |  |  |  |  |  |
|                                         | GD - Avaliação (18)                     |  |  |  |  |  |
|                                         | GD - Informe (50)                       |  |  |  |  |  |
|                                         | GD - Monografia (20)                    |  |  |  |  |  |
| <b>Total: 288</b>                       | <b>Total: 446</b>                       |  |  |  |  |  |

Tabela 2 – Quadro comparativo com o uso das categorias na quinta e na sexta edição do curso

|                                     | $\Gamma$ otal | Seminário    | sobre Seminário<br>Contribuição | Questão        | Argumentação | Argumentação<br>Contra- | Dúvida         | Esclarecimento   | Caso             | Genérica         |
|-------------------------------------|---------------|--------------|---------------------------------|----------------|--------------|-------------------------|----------------|------------------|------------------|------------------|
| 1. Introdução                       |               | $\mathbf{1}$ | 5                               | 9              | 11           | $\overline{0}$          | 3              | 4                | $\boldsymbol{0}$ | $\overline{0}$   |
| 2. Groupware                        |               | 1            | 5                               | $\overline{4}$ | 17           | 8                       | $\overline{0}$ | 5                | 1                | $\overline{4}$   |
| 3. Comunicação Digital              |               | 1            | 1                               | 5              | 18           | 5                       | $\overline{0}$ | $\overline{2}$   | $\overline{0}$   | $\boldsymbol{0}$ |
| 4. Conceituação de IBW              |               | $\mathbf{1}$ | $\overline{4}$                  | 3              | 11           | 5                       | $\mathbf{1}$   | 3                | $\mathbf{1}$     | 1                |
| 5. IBW e a sala de aula tradicional |               | 1            | 3                               | 3              | 7            | 1                       | $\overline{0}$ | $\overline{2}$   | $\overline{0}$   | $\overline{0}$   |
| 6. Learningware                     |               | $\mathbf{1}$ | 7                               | 9              | 8            | $\overline{0}$          | $\overline{0}$ | $\overline{0}$   | $\overline{0}$   | $\overline{0}$   |
| 7. Ensinando e aprendendo na Web    |               | 1            | $\theta$                        | $\overline{4}$ | 12           | 1                       | $\overline{0}$ | $\boldsymbol{0}$ | $\boldsymbol{0}$ | $\overline{2}$   |
| 8. O papel do facilitador           |               | $\mathbf{1}$ | $\overline{2}$                  | 10             | 7            | 1                       | $\overline{0}$ | $\overline{3}$   | $\mathbf{0}$     | $\mathbf{1}$     |
| 9. Multimídia interativa            |               | 1            | 1                               | $\overline{2}$ | 3            | 1                       | $\overline{0}$ | $\overline{0}$   | $\overline{0}$   | $\overline{0}$   |
| 10. Design de cursos para Web       |               | $\mathbf{1}$ |                                 | $\overline{4}$ | 14           | $\theta$                | $\overline{0}$ | 1                | $\overline{0}$   | $\mathbf{0}$     |
| 11. Framework para a Internet 2     |               | 1            |                                 | $\overline{4}$ | 6            | $\overline{2}$          | $\overline{0}$ | $\mathbf{1}$     | $\overline{0}$   | $\overline{0}$   |
| 12. Implantando IBW                 |               | $\mathbf{1}$ | $\overline{2}$                  | $\overline{2}$ | 6            | $\mathbf{1}$            | $\mathbf{1}$   | $\overline{0}$   | $\overline{0}$   | $\overline{2}$   |
| 13. Comunidades de Conhecimento     |               | 1            | 1                               | 5              | 8            | 1                       | $\overline{0}$ | $\overline{2}$   | $\overline{0}$   | $\mathbf{1}$     |
| <b>Total</b>                        |               | 13           | 33                              | 64             | 128          | 26                      | 5              | 23               | $\overline{2}$   | 11               |
| Média                               |               | 1            | 2.5                             | 4.9            | 9.8          | $\overline{2}$          | 0.4            | 1.8              | 0.2              | 0.8              |

Tabela 3 – Distribuição das categorias entre os temas das aulas

A mudança dos temas das aulas do Grupo de Discussão para o Grupo de Interesse possibilitou um aumento na discussão nos temas do curso, elevando o número médio de mensagens por seminário de 7 para 24. Como surgiram novas categorias para a discussão dos temas, os aprendizes discutiam usando estas categorias e relaxaram na obrigação da Contribuição sobre o Seminário semanal, diminuindo o número de mensagens desta categoria de 72 para 33.

A possibilidade de aninhar mensagens favoreceu significativamente o uso das categorias destinadas a discussão de tópicos. A quantidade de mensagens postadas nas categorias Questão, Argumentação e Contra-Argumentação no semestre de 2000.2 (220 mensagens) é 11 vezes maior que a quantidade de mensagens das categorias Questão, Posição e Argumentação do semestre 2000.1 (20 mensagens).

Notamos que a categoria Caso praticamente não foi usada, e houve uma diminuição significativa na quantidade de mensagens da categoria Genérica do Grupo de Discussão (69 para 20) com a adoção da categoria Informe. A categoria Informe foi propositadamente adotada com o intuito de diminuir o número de mensagens genéricas que em sua maioria eram avisos fornecidos pelo instrutor. Podemos notar que se somarmos a quantidade de mensagens das categorias Informe e Genérica da sexta edição (70 mensagem) temos aproximadamente a mesma quantidade de mensagens da categoria Genérica da quinta edição (69). Apesar de no TIAE o Grupo de Discussão ter sido usado para informes, o AulaNet disponibiliza um mecanismo chamado Avisos com esta finalidade, mas que não foi adotado para aproveitar a característica de envio das mensagens por correio eletrônico e participação dos aprendizes do Grupo de Discussão.

A quantidade de mensagens nas categorias Seminário, Apresentação e Problemas Operacionais praticamente não se alterou de um semestre para outro. Este fato já era esperado visto que não houve mudanças na metodologia que justificassem o favorecimento ou restrição do uso destas categorias.

# **5. Considerações Sobre o TIAE**

Veremos agora algumas observações e conclusões obtidas durante as seis edições do curso que podem ser úteis na elaboração e aperfeiçoamento de cursos a distância via Internet.

#### **5.1. Custo de desenvolvimento, atualização e aplicação**

O tempo e o esforço necessários para desenvolver bons conteúdos didáticos são, em princípio, substanciais e possivelmente proibitivos. Para desenvolver conteúdos atraentes são necessárias além do conhecimento do tema, habilidades pedagógicas, técnicas e de *design* gráfico, que geralmente o professor não tem. A situação ideal é o docente contar com uma equipe de apoio que tenha estas habilidades. Entretanto uma equipe deste tipo demanda recursos financeiros elevados. Como o TIAE não dispunha destes recursos, ele se desenvolveu com o tempo e grande parte dos conteúdos didáticos foram reutilizados e incrementados com a ajuda dos aprendizes. A reutilização dos conteúdos para novas edições amortiza o custo inicial de produção do curso com o tempo.

Com relação à atualização dos conteúdos, o maior obstáculo encontrado foi a dificuldade de edição de vídeos e sons, devido à complexidade em modificar uma parte do discurso sem ter que regrava-lo por inteiro. Mídias como texto e apresentações de transparências já não apresentaram este problema. Referências à páginas da Internet externas também geraram problemas, pois como a Internet vive em constante mutação, de uma hora para outra as referências podem deixar de ser válidas e não há como o instrutor checar constantemente todas as referências.

O custo de acompanhar o processo de aprendizado entretanto demanda muito tempo do facilitador do curso que deve responder as dúvidas dos aprendizes, que são em maior número que no ensino presencial dada a facilidade de envio, e acompanhar, avaliar e motivar as demais interações.

#### **5.2. Participação do aprendiz**

Salvo algumas exceções, a participação dos aprendizes durante o curso tem se mostrado satisfatória, mesmo a metodologia do curso exigindo uma intensa participação. Mas há horas em que o nível de interação começa a diminuir, necessitando da intervenção do facilitador mandado mensagens motivadoras individuais ou para o grupo. Outros fatorem que prejudicam a participação são a dificuldade no uso do ambiente e nas tecnologias necessárias e a inibição causada pelo medo de se expor. O facilitador tem que manter a ordem, avaliar e corrigir deslizes mas deve cuidar para que suas atitudes não inibam a participação dos aprendizes.

#### **5.3. Tamanho do grupo e sobrecarga**

As primeiras turmas do curso, com mais de 100 aprendizes, não se mostraram satisfatória para o sucesso da interação. Para o consumo dos conteúdos, só há limitações técnicas para o número de participantes. Mas, para acompanhar a participação individual dos aprendizes e manter a ordem nos serviços de comunicação o número de aprendizes por turma não deve ultrapassar 25, sendo que nos casos de aprendizes muito ativos, este número deve ficar em torno de 10. O serviço mais prejudicado pelo número de participantes é o Debate, onde os participantes escrevem ao mesmo tempo. Ressaltamos também que em turmas com mais de 25 participantes fica muito difícil criar o sentido de comunidade.

#### **5.4. Avaliação da aprendizagem**

A avaliação de um aprendiz no TIAE é feita através de sua participação e da qualidade de suas contribuições feitas em todo o curso. Apesar do AulaNet possuir mecanismos de avaliação na forma de exames com questões, este serviço não foi utilizada pelo TIAE. Isto se deve à iniciativa dos docentes em avaliar os aprendizes em tarefas cooperativas e não individuais.

A avaliação no TIAE procurou envolver os aprendizes em projetos de grupo. No entanto, fazer uma avaliação baseada em contribuições é uma tarefa árdua. O docente precisa estar sempre atento ao grupo a fim de verificar a qualidade das contribuições.

#### **5.5. Avaliação do curso pelos aprendizes**

Os alunos da quinta e da sexta edição do TIAE avaliaram o curso a pedido dos instrutores. A avaliação ocorreu de forma não induzida, podendo o aprendiz falar à vontade sobre sua opinião a respeito do curso. Os aprendizes abordaram principalmente tópicos a respeito de sua satisfação, dos conteúdos, da metodologia, da participação e do ambiente. Da quinta edição 4 alunos fizeram a avaliação e da sexta edição 8 alunos.

Todos os alunos relataram em sua avaliação que gostaram da experiência de fazer um curso via Internet e que os objetivos propostos foram atendidos. Para a maioria dos aprendizes o TIAE for a primeira experiência com educação via Internet. Alguns demonstraram que antes do início do TIAE tinham dúvidas e desconfiança se era possível fazer um curso com qualidade via Internet, mas disseram que o TIAE superou suas expectativas. A vantagem mais citada foi poder participar do curso de qualquer computador ligado à Internet e nos horários e ritmo que fossem mais adequados.

Os aprendizes relataram que tiveram inicialmente algumas dificuldades para se acostumar com o paradigma adotado, onde eles são aprendizes ativos, têm a responsabilidade pelo sucesso do curso e geram o conhecimento em grupo em vez de receberem pronto do instrutor. Eles relataram que apesar da sensação de liberdade e facilidade propiciada pela educação via

Internet, a responsabilidade, o nível participação, o comprometimento e o tempo dedicado ao curso foram maiores que eles imaginavam. Lembraram ainda que as dificuldades e falhas observadas contribuíram para o aprendizado na medida que os pontos positivos e negativos eram observados e debatidos.

Os aprendizes em geral gostaram dos conteúdos e acharam os temas bem escolhidos. Um ponto forte colocado foi a variedade de formatos de conteúdos: vídeo, texto e apresentação de slides, de forma que cada aprendiz pôde escolher a forma que mais lhe agradasse. A única ressalva feita foi a dificuldade em assistir vídeos em horários de pico da Internet. Embora tenham gostado do conteúdo os aprendizes afirmaram que o aprendizado ocorreu principalmente nas trocas de opiniões e de experiências dos participantes.

Ainda em relação ao conteúdo, os aprendizes relataram alguns problemas como referências a páginas da Internet e algumas informações desatualizadas e incompletas. Uma observação citada por alguns aprendizes foi o número insuficiente de referências bibliográficas. Esta falta de referências foi proposital e se deve ao fato de que o curso se propõe, além de capacitar educadores a trabalhar com a Web, a fazê-los aprender a buscar seu conhecimento. Desta forma o curso fornece apenas algumas referências iniciais e os aprendizes devem buscar outras para elaborar seus seminários e contribuições. Com isso as referências consultadas por um aprendiz são em geral diferentes das consultadas pelos outros participantes, fazendo com que conteúdos novos e atuais sejam disponibilizados ao grupo e que o instrutor se exima da impossível tarefa de manter uma lista de referências completas e atualizadas para todo o curso.

Alguns aprendizes que não são da área de informática reclamaram da colocação de alguns termos técnicos sem sua explicação e sugeriram a criação de um glossário para o curso. Foi pedido que ao invés de ter apenas a figura do instrutor nos vídeos, poderia ter gráficos e imagens que exemplificassem o que estava sendo dito. Apesar das vantagens deste tipo de vídeo, sua elaboração envolve complexas técnicas de edição e consequentemente tem um custo muito alto.

De acordo com alguns participantes, a repetição do mesmo esquema para todas as semanas e temas parecidos contribuíram para a queda do interesse ao longo do tempo e foram sugeridas variações na metodologia e adoção de trabalhos e seminários em dupla que se revezassem ao longo do período para aumentar a interação entre os aprendizes. Uma outra sugestão feita foi convidar pessoas conceituadas no tema sendo discutido para participação no debate. Os aprendizes afirmaram também que o conjunto heterogêneo de atividades (seminários, contribuições, debates, grupos de interesse, monografia, etc.) possibilitou um grande envolvimento dos participantes e permitiu a eles assimilarem o conteúdo de forma mais construtiva. Também foi relatado que a obrigação da elaboração do seminário e contribuições sobre o seminário pelos aprendizes contribuiu para o aprendizado individual e do grupo.

Foi sugerido que na matrícula de cada candidato, um pequeno questionário sobre o que cada um faz e as experiências com o tema do curso fossem disponibilizadas, de forma a apresentar melhor os participantes, facilitar a alocação dos aprendizes nos diversos seminários e possibilitar a colocação ou remoção de temas de acordo com o perfil da turma.

Os aprendizes relataram que a participação dos instrutores na condução do grupo foi boa, elogiando, motivando, cobrando e dando bronca quando necessário. Reclamaram, porém, que eles deveriam participar mais ativamente na orientação das discussões do conteúdo do curso em vez de apenas observar e avaliar. Os aprendizes acharam que esta postura ao invés de incentivar, inibiu os participantes. Essa sensação foi citada por 33% dos aprendizes. Também relataram que apenas a atribuição de conceitos para as mensagens sem um comentário explicativo e dicas personalizadas além de não auxiliar a aprendizagem, ainda causa medo e insegurança.

Fazendo uma avaliação de sua participação, os aprendizes relataram que participaram o suficiente mas que gostariam de ter participado mais e que problemas pessoais restringiram o tempo que podiam disponibilizar ao curso. Eles acharam que no início as participações eram muito impulsivas, mas foram ficando mais refletidas na medida que os participantes ganhavam maturidade. Um fator que de acordo com eles incentivou a participação foi a organização e seriedade do curso desde a inscrição até a pontualidade de início e término dos debates.

A ferramenta de comunicação mais citada (66% dos aprendizes) foi o Debate. Como pontos positivos da ferramenta ressaltaram que o debate semanal dava uma sensação de proximidade com os colegas e instrutores e que a discussão sobre os temas abordados acabava tomando um rumo inesperado, que só era possível atingir com a colaboração do grupo, gerando novas questões e idéias. Os pontos negativos citados foram a dificuldade de acompanhar a discussão quando muitos escreviam ao mesmo tempo e de saber qual questão responder quando várias eram colocadas. Foram deixadas como sugestões a possibilidade de se escolher para qual participante se comunicar, a qual mensagem se referir e de se ter privilégios especiais para o seminarista e o instrutor, como dirigir perguntas e definir explicitamente o assunto do debate.

Todos os aprendizes que avaliaram o AulaNet deram uma opinião positiva, ressaltando que ele realmente auxilia o docente na tarefa de criar, administrar e conduzir um curso via Internet, dada sua variedade de mecanismos e simplicidade de uso mesmo para quem não é da área de informática. Os aprendizes afirmaram que a variedade de mecanismos de comunicação fornecida pelo ambiente e adotados no curso ofereceu variadas possibilidades de interação entre os participantes tornando o curso mais dinâmico. Um outro fator, citado por vários aprendizes, que imprimiu dinâmica e quebra de monotonia foi a possibilidade de inserir novos serviços e reconfigurar os já existentes durante o curso. Como sugestão ao ambiente foram registrados a inserção de um mecanismo de busca de conteúdo interno e um mecanismo para fazer ligações entre conteúdos das aulas.

# **6. Conclusões**

A Internet pode oferecer uma variedade de benefícios ao processo de aprendizagem, incluindo acesso fácil a conteúdos didáticos, interação (aprendiz/aprendiz e aprendiz/docente), processo cooperativo de aprendizagem e reuso de conteúdos.

Ambientes como o AulaNet, fornecem os meios para estruturar o processo de aprendizagem. O curso TIAE é um projeto, desenvolvido pela equipe AulaNet, para discutir sobre como aplicar a tecnologia de informação à educação, servindo como ambiente de teste e geração de idéias.

O TIAE foi desenvolvido diretamente para ser aplicado via Web. Este modelo traz consigo todas as vantagens e as limitações da tecnologia. O custo de desenvolvimento do curso, em princípio, foi significativo, mas decresceu com o decorrer do tempo, através de reutilização de conteúdo. O grupo de aprendizes teve de ser limitado para propiciar a criação do sentido de comunidade e possibilitar a participação e seu acompanhamento satisfatórios.

Além disso, por nunca ter tido uma edição no modo completamente presencial, não se pode verificar se o uso da Web aumentou ou diminuiu os resultados obtidos do processo do processo de aprendizagem. Entretanto, os resultados obtidos pelos aprendizes foram satisfatórios, de acordo com a avaliação dos instrutores sobre o seu progresso e de suas avaliações individuais.

É importante salientar ainda que todas as interações dos aprendizes com os docentes e com outros aprendizes foram através do ambiente, o que indica que o AulaNet conseguiu integrar as ferramentas necessárias para a aplicação de um curso completamente à distância.

# **7. Agradecimentos**

O projeto AulaNet é parcialmente financiado pela Fundação Padre Leonel Franca, pelo Ministério da Ciência e Tecnologia através de seu Programa de Núcleos de Excelência (PRONEX) bolsa nº 76.97.1029.00 (3366) e também através de bolsas individuais do Conselho Nacional de Pesquisa: Carlos José Pereira de Lucena nº 300031/92-0, Hugo Fuks nº 524557/96-9. Marco Aurélio Gerosa recebeu bolsa individual do Conselho de Aperfeiçoamento do Ensino Superior do Ministério da Educação.

# **8. Referências**

- [1] Fuks, H. (2000). Aprendizagem e Trabalho Cooperativo no Ambiente AulaNet. Revista Brasileira de Informática na Educação, Sociedade Brasileira de Computação, N6, pp 53-73, Abril 2000 ISSN 1414-5685
- [2] Lucena, C. J. P. & Fuks H. (2000). Professores e Aprendizes na Web: A Educação na Era da Internet. ISBN 85-88011-01-8 Editora Clube do Futuro, Rio de Janeiro, Outubro 2000
- [3] Fuks, H. (2000). Groupware Technologies for Education in AulaNet, Computer Applications in Engineering Education. NY, pp 170-177, Volume 8 Issue 3 & 4 December 2000 Online ISSN: 1099-0542 Print ISSN: 1061-3773 Wiley-InterScience
- [4] Laufer, C., Fuks, H., & Lucena, C. J. P. (1998). Rio Internet TV AulaNet: Using videoconference in web-based learning. In proceedings of WebNet'98. Orlando, EUA: World Conference of the WWW, Internet and Intranet.
- [5] Gerosa, M. A., Fuks, H., & Lucena, C. J. P. (2000). Categorização de Mensagens nos Serviços Grupo de Discussão e Grupo de Interesse no Ambiente AulaNet. Monografias em Ciência da Computação nº 32/00, Rio de Janeiro, PUC-Rio.